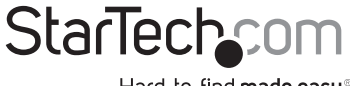

Hard-to-find made easy®

#### 4 Channel Low Profile PCI Sound Card with AC97 3D Audio Effects

PCISOUND4LP

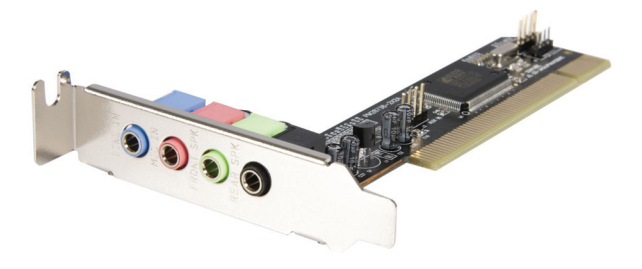

DE: Bedienungsanleitung - de.startech.com FR: Guide de l'utilisateur - fr.startech.com ES: Guía del usuario - es.startech.com IT: Guida per l'uso - it.startech.com NL: Gebruiksaanwijzing - nl.startech.com PT: Guia do usuário - pt.startech.com

For the most up-to-date information, please visit: www.startech.com

#### FCC Compliance Statement

This equipment has been tested and found to comply with the limits for a Class B digital device, pursuant to part 15 of the FCC Rules. These limits are designed to provide reasonable protection against harmful interference in a residential installation. This equipment generates, uses and can radiate radio frequency energy and, if not installed and used in accordance with the instructions, may cause harmful interference to radio communications. However, there is no guarantee that interference will not occur in a particular installation. If this equipment does cause harmful interference to radio or television reception, which can be determined by turning the equipment off and on, the user is encouraged to try to correct the interference by one or more of the following measures:

Reorient or relocate the receiving antenna.

Increase the separation between the equipment and receiver.

Connect the equipment into an outlet on a circuit different from that to which the receiver is connected.

Consult the dealer or an experienced radio/TV technician for help.

#### Use of Trademarks, Registered Trademarks, and other Protected Names and Symbols

This manual may make reference to trademarks, registered trademarks, and other protected names and/or symbols of third-party companies not related in any way to StarTech.com. Where they occur these references are for illustrative purposes only and do not represent an endorsement of a product or service by StarTech.com, or an endorsement of the product(s) to which this manual applies by the third-party company in question. Regardless of any direct acknowledgement elsewhere in the body of this document, StarTech.com hereby acknowledges that all trademarks, registered trademarks, service marks, and other protected names and/or symbols contained in this manual and related documents are the property of their respective holders.

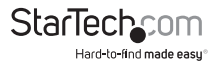

# **Table of Contents**

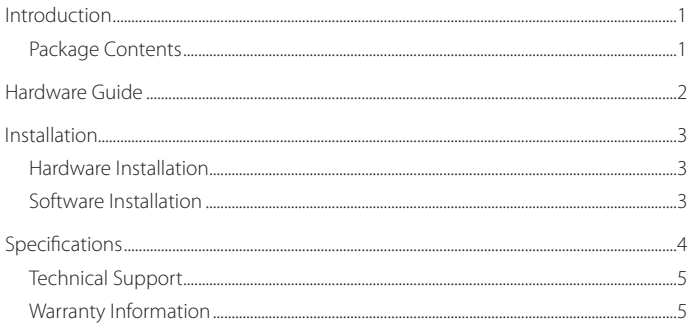

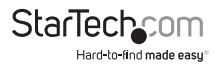

### Introduction

Thank you for purchasing a StarTech.com Multi-Channel Dual Profile Sound Card. Providing users with high quality sound to ensure a rich audio experience, PCISOUND4LP is designed to fit into a slim form factor or low profile PC case and provides optimum connectivity options to ensure a smooth user experience.

#### **Features**

- • Legacy Audio SBPro compatible and DOS support
- • Maintains clear audio for excellent performance
- • Supports EAX, Karaoke Key and Echoing
- True Full-Duplex playback/capture with different sampling rate up to 48KHz stereo
- • Supports earphones as well as two and four channel speaker mode
- Built-in 32 $\Omega$  Earphone buffer

#### **Package Contents**

- • 1 x 4-channel PCI Sound Card
- 1 y Driver CD
- • 1 x Instruction Manual
- • 1 x Standard Bracket

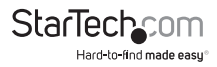

#### **Hardware Guide**

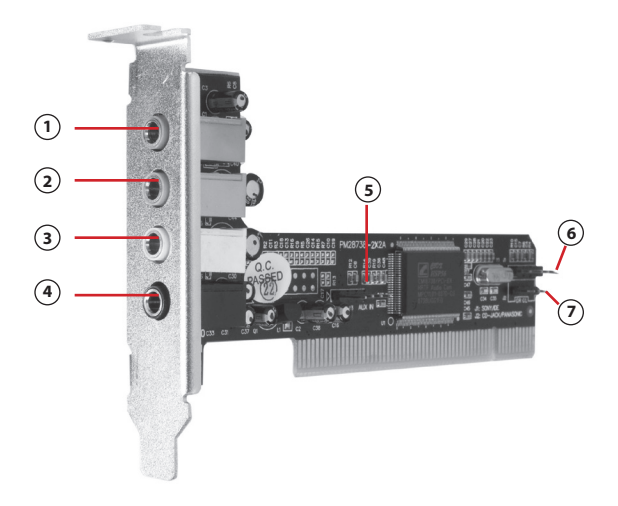

- **1. Line In (blue)**  Line-In Connect to the audio output port of stereo
- **2. Mic In (pink)**  Connect to the Microphone (Mono)
- **3. Front-Speaker (green)** Output to speakers with the amplifier or ear phones or Audio-in of home stereo
- **4. Rear-Speaker (black)** Connect to the rear speakers while four channel speakers mode is enabled In addition to the rear panel jacks, this 4 Channel Sound Card also has the following internal connections:
- **5. Aux-in**
- **6. Analog CD/IN Port (Signals: L-G-G-R)**
- **7. Analog CD/IN Port (Signals: G-R-G-L)**

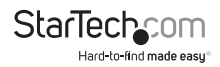

### Installation

**Please Note:** It is recommended that you remove any previously installed sound card and drivers, prior to installing PCISOUND4LP, to avoid any hardware or software conflicts.

If previously installed drivers are not removed, the PCISOUND4LP may not function properly.

**Please Note:** If your computer has on-board sound you will need to disable it on the motherboard. For more information please review the documentation that accompanied your computer/motherboard at the time of purchase.

# Hardware Installation

- 1. Make sure that your system is unplugged and you are grounded.
- 2. Remove the cover of your system (see your computer's user manual for details, if necessary) and gently turn your computer onto its side, so that the PCI expansion slot openings on the motherboard are facing upwards.
- 3. Locate an empty PCI slot (usually white in color) and remove the metal plate that covers the corresponding bracket on the rear panel of the computer.You may need a Phillips screwdriver to perform this step. Retain the screw! You will need it to secure the card later.
- 4. Gently insert the card into the empty slot, making sure it is firmly seated.
- 5. Secure the card in place using the screw you removed in Step 3.
- 6. Replace and secure the computer cover, then turn the power to the computer back on and proceed to the following section.

# Software Installation

**Please note:** When you start the computer following the hardware installation, Windows® will detect the addition of the sound card as a "Multimedia Audio Controller" device. Click the **Cancel**  button to cancel the driver installation for the device at this moment. The driver for this device will be installed in the next step.

- 1. Insert the Driver CD into the CD/DVD-ROM drive. Click the Start button on the taskbar, and select Run.
- 2. In the Command Line that appears, type: **X:\SOUND\CMedia8738\setup.exe** (Where X:\ is the CD/DVD-ROM drive assignment).
- 3. Follow any on-screen instructions to complete the software installation.
- 4. Restart your system.
- 5. Once you have rebooted the computer, PCISOUND4LP is ready to be used.

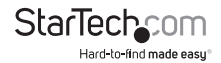

### Specifications

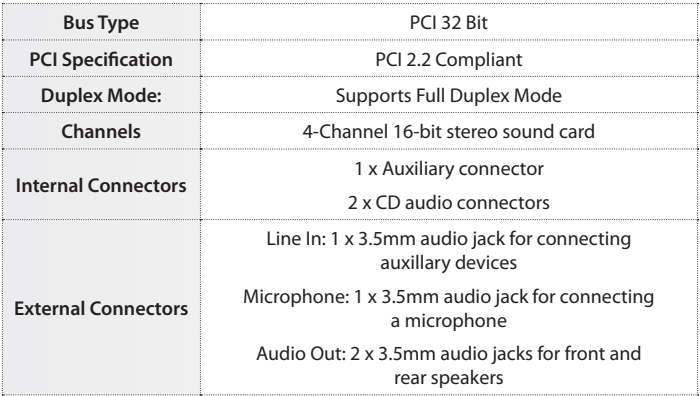

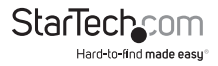

## Technical Support

StarTech.com's lifetime technical support is an integral part of our commit-ment to provide industry-leading solutions. If you ever need help with your product, visit www.startech.com/ support and access our comprehensive selection of online tools, documentation, and downloads.

#### Warranty Information

This product is backed by a lifetime warranty.

In addition, StarTech.com warrants its products against defects in materials and workmanship for the periods noted, following the initial date of purchase. During this period, the products may be returned for repair, or replacement with equivalent products at our discretion. The warranty covers parts and labor costs only. StarTech.com does not warrant its products from defects or damages arising from misuse, abuse, alteration, or normal wear and tear.

#### Limitation of Liability

In no event shall the liability of StarTech.com Ltd. and StarTech.com USA LLP (or their officers, directors, employees or agents) for any damages (whether direct or indirect, special, punitive, incidental, consequential, or otherwise), loss of profits, loss of business, or any pecuniary loss, arising out of or related to the use of the product exceed the actual price paid for the product. Some states do not allow the exclusion or limitation of incidental or consequential damages. If such laws apply, the limitations or exclusions contained in this statement may not apply to you.

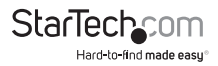

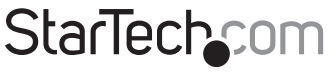

Hard-to-find made easu®

Hard-to-find made easy. At StarTech.com, that isn't a slogan. It's a promise.

StarTech.com is your one-stop source for every connectivity part you need. From the latest technology to legacy products — and all the parts that bridge the old and new — we can help you find the parts that connect your solutions.

We make it easy to locate the parts, and we quickly deliver them wherever they need to go. Just talk to one of our tech advisors or visit our website. You'll be connected to the products you need in no time.

Visit **www.startech.com** for complete information on all StarTech.com products and to access exclusive resources and time-saving tools.

*StarTech.com is an ISO 9001 Registered manufacturer of connectivity and technology parts. StarTech.com was founded in 1985 and has operations in the United States, Canada, the United Kingdom and Taiwan servicing a worldwide market.*